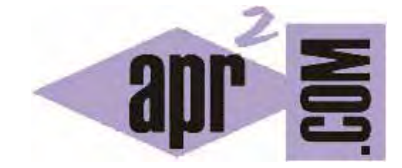

# APRENDERAPROGRAMAR.COM

COMUNICACIÓN ENTRE EL CLIENTE Y SERVIDOR SIN PHP Y CON PHP. INTÉRPRETE PHP Y GESTOR DE BASES DE DATOS (CU00804B)

Sección: Cursos Categoría: Tutorial básico del programador web: PHP desde cero

Fecha revisión: 2029

**Resumen:** Entrega nº4 del Tutorial básico del programador web: PHP desde cero.

Autor: Enrique González Gutiérrez

### **COMUNICACIÓN ENTRE EL CLIENTE Y EL SERVIDOR SIN PHP Y CON PHP**

Intentaremos explicar ahora cuales son las diferencias entre una petición a un servidor sin PHP y con PHP. Esto nos permitirá ver cuales son las principales diferencias entre una página web estática en HTML y una página web dinámica en PHP.

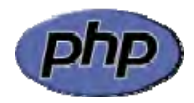

Empezaremos recordando a qué llamamos servidor y a qué llamamos cliente, de forma muy simplificada. Llamamos servidores a ordenadores generalmente potentes, con un software y hardware especial, y que se encargan de resolver peticiones que le hacen decenas, cientos o miles de ordenadores. Hablamos de cliente en general para referirnos a ordenadores tipo ordenador personal de los que habitualmente tenemos en nuestra casa o en nuestra oficina de trabajo. Un cliente normalmente trabaja combinando lo que es su entorno local (por ejemplo nuestro sistema de archivos y programas instalados en nuestro ordenador) con peticiones a un servidor: por ejemplo cuando nos conectamos a internet y tecleamos una dirección web (URL), lo que hacemos es realizar una petición a un servidor. En este caso sería un servidor web, pero hay distintos tipos de servidores (de bases de datos, xml, etc.). El servidor le responde al cliente entregándole lo que ha solicitado si es posible o, en algunos casos, indicando que no tiene permisos para obtener lo solicitado, que lo que ha solicitado no existe, etc.

Estas definiciones son definiciones simplificadas y muy someras, pero para los objetivos de este curso nos resultarán suficientes.

#### **COMUNICACIÓN ENTRE EL CLIENTE Y EL SERVIDOR SIN PHP**

En primer lugar, lo que hacemos es escribir en la barra de direcciones del navegador, la url de la página web que queremos ver. Después el navegador envía el mensaje a través de internet al ordenador remoto (servidor), de acuerdo con un protocolo estandarizado, solicitando la página en cuestión (ejemplo: www.aprenderaprogramar.com/index.html). El servidor comprueba que la petición es válida y lee el archivo solicitado desde su disco duro. Todo ello es posible gracias al software instalado en el servidor. Acto seguido, el servidor web envía el archivo solicitado por el navegador tal cual está en el disco duro. Y, por último, el navegador muestra en pantalla el archivo que envió el servidor web.

Este proceso siempre es el mismo cuando hablamos de páginas estáticas (coloquialmente, "páginas que no cambian"). Cualquiera que sea el cliente que solicita la página, el contenido devuelto siempre será el mismo. La única forma de que el contenido del archivo cambie es que el administrador de ese sitio web edite el contenido del archivo index.html y haga modificaciones.

# **COMUNICACIÓN ENTRE EL CLIENTE Y EL SERVIDOR CON PHP. INTÉRPRETE PHP Y GESTORES DE BASES DE DATOS.**

Empezamos escribiendo en la barra de direcciones del navegador la url de la página web que queremos ver. En segundo lugar, el navegador envía el mensaje a través de internet al ordenador remoto (servidor), de acuerdo con un protocolo estandarizado, solicitando la página (archivo) index.php. (ejemplo: www.aprenderaprogramar.com/index.php).

El servidor web recibe el mensaje, comprueba que se trata de una petición válida, y al ver que la extension es "php" solicita al intérprete de PHP (que es otro programa que se ejecuta en el servidor web) que le envíe el archivo.

En este caso la situación ha variado: no se trata de una simple extracción de un archivo desde el disco duro, sino que está actuando un agente intermediario: el intérprete PHP. El intérprete PHP lee desde el disco duro del servidor el archivo index.php y empieza a procesar las instrucciones (código de programación) que contenga dicho archivo. Decimos que el intérprete PHP "ejecuta" los comandos contenidos en el archivo y, eventualmente, se comunica con un gestor de base de datos (ejemplos de ellos pueden ser MySql, Oracle, SQL Server, etc.). La comunicación con base de datos no siempre se produce, pero es algo muy frecuente cuando trabajamos con PHP. Tenemos pues otra diferencia con las webs estáticas: interviene otro agente más, el gestor de base de datos, que es capaz de devolver la información contenida en lugares determinados de una base de datos. Y una base de datos podemos verla simplemente como un gran almacén de información organizada en tablas.

Una vez el intérprete PHP termina de ejecutar el código contenido en el archivo y ha recibido toda la información necesaria del gestor de base de datos, envía los resultados al servidor web. El servidor web envía la página al cliente que la había solicitado y el navegador muestra en pantalla la información que le envía el servidor web.

En lenguajes de programación como C o Java estamos acostumbrados a que cuando ejecutamos un código, observamos unos resultados en la pantalla de nuestro ordenador. Sin embargo, en PHP el resultado que se obtiene después de ejecutar código es código HTML que es el que utilizará el navegador para mostrar la página web.

Una cuestión interesante, y curiosa, es preguntarnos sobre cuál es la diferencia entre el código HTML que le llega al cliente cuando solicita una página estática y el código HTML que le llega cuando solicita una página dinámica. La respuesta es que no hay diferencia: ambos son código HTML. ¿Cómo podríamos saber si un código HTML proviene de un archivo html, estático, o si proviene de una respuesta de un intérprete PHP? Pues digamos que si simplemente nos dan el código no podríamos saber de dónde viene.

Y otra cuestión que se puede plantear: si tanto con PHP como sin PHP lo que obtenemos es código HTML, ¿para qué nos sirve el PHP? Bien, PHP es un lenguaje de programación, mientras que HTML no lo es. Con HTML podemos enviar cierta información siempre igual, pero no podemos hacer cálculos, no podemos tomar decisiones, no podemos repetir procesos cierto número de veces. En definitiva, PHP aporta toda la potencia que supone la programación de ordenadores al mundo de las páginas web. Pongamos un ejemplo muy sencillo: queremos que en una página web se produzca un proceso de venta a través de una tarjeta de crédito. Una vez el cliente elige el producto, número de unidades que quiere y lugar de envío necesitaremos realizar unos cálculos: esto lo podemos hacer con PHP (también con otros lenguajes, pero vamos a centrarnos en el objeto de este curso). Una vez realizados los cálculos, le mostraremos al cliente el importe total y los datos de su compra y le pediremos que introduzca el número de su tarjeta de crédito y su clave personal. Ahora hay que tomar una decisión: para esto no nos sirve el HTML. Sin embargo, usando PHP podemos consultar a una base de datos donde estén almacenados los números de tarjetas de crédito válidas del banco y sus claves. Una vez hecha esta consulta, usando PHP podemos mostrar al usuario un resultado distinto según la situación que se haya producido, por ejemplo:

- Los datos no son válidos. La compra no ha podido realizarse.
- Los datos son válidos. Se ha realizado satisfactoriamente la compra. Recibirá su pedido en su domicilio en un plazo de 10 días. Gracias por confiar en nosotros.

Php es un lenguaje de programación y HTML no lo es, esta es una gran diferencia. ¿Si PHP es mucho más potente, por qué no prescindir de HTML? Digamos que cada lenguaje cumple su función: HTML es un lenguaje muy ordenado que permite enviar información de forma rápida para que se muestre algo en un ordenador. En este sentido, es más rápido enviar la información en formato HTML que de otra manera (por ejemplo un archivo ejecutable que se tuviera que ejecutar en el cliente). Por eso HTML sigue siendo relevante dentro del mundo de internet: es un formato muy usado para el envío de información. Cómo se haya generado esa información es otra cuestión.

En el siguiente esquema podemos ver el proceso completo.

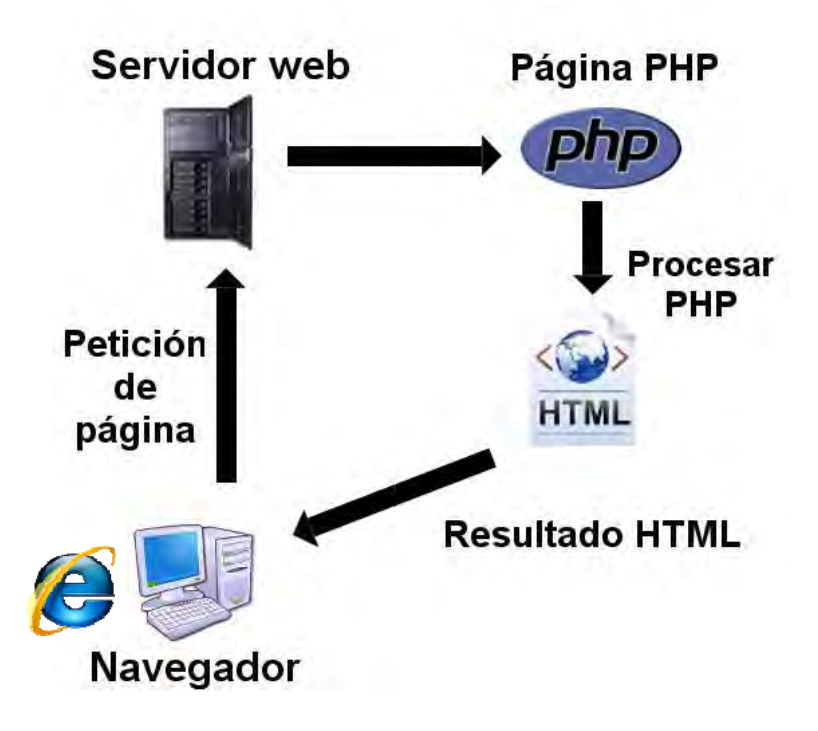

## **EJERCICIO**

Responde a las siguientes preguntas indicando verdadero o falso y justicando brevemente tu respuesta:

a) Todos los servidores web trabajan con PHP, ya que es la única manera de conseguir que se muestre una página web en el computador cliente.

b) El código HTML generado con PHP no es distinguible del código HTML generado manualmente, a no ser que contemos con alguna información adicional.

c) HTML es un lenguaje de programación que permite decidir y repetir, pero carece de funcionalidades de acceso a bases de datos.

d) Para crear páginas web dinámicas HTML es un lenguaje obsoleto. Para su creación usaremos PHP u otro lenguaje de última generación.

Para comprobar si tus respuestas y código son correctos puedes consultar en los foros aprenderaprogramar.com.

## **Próxima entrega:** CU00805B

**Acceso al curso completo** en aprenderaprogramar.com -- > Cursos, o en la dirección siguiente: http://www.aprenderaprogramar.com/index.php?option=com\_content&view=category&id=70&Itemid=193